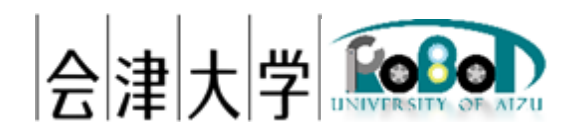

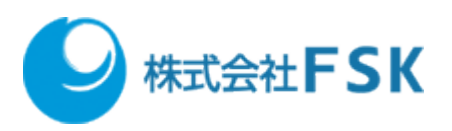

# 機能仕様書

## シミュレーション地図生成自動化システム

Ver 1.0.0

発行日 2024 年 03 月 31 日 公立大学法人会津大学 株式会社 FSK

# 1 目次

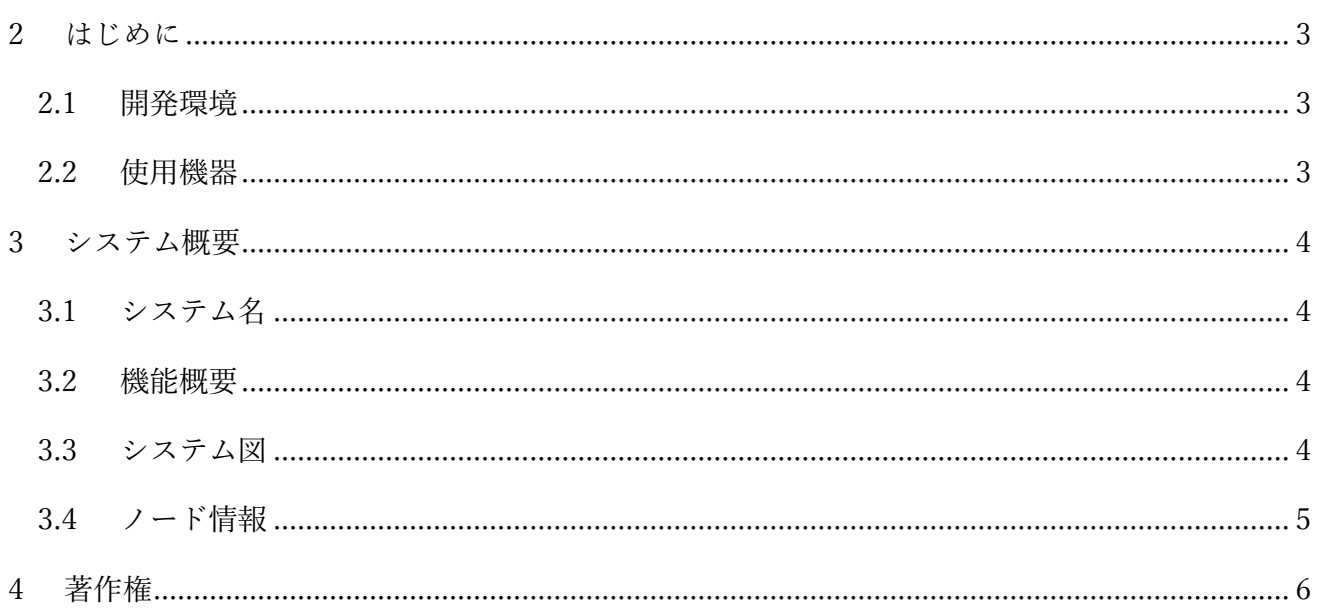

## <span id="page-2-0"></span>2 はじめに

## <span id="page-2-1"></span>2.1 開発環境

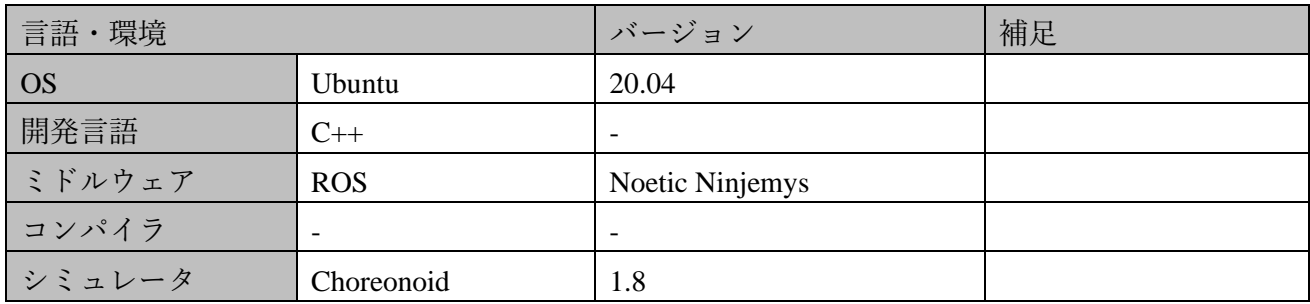

## <span id="page-2-2"></span>2.2 使用機器

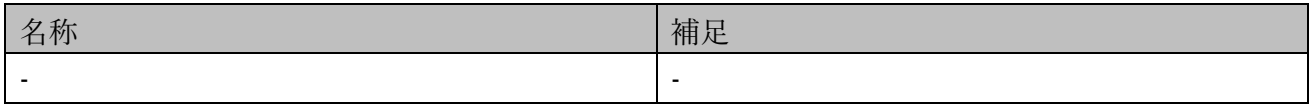

## <span id="page-3-0"></span>3 システム概要

### <span id="page-3-1"></span>3.1 システム名

シミュレーションによる自動地図生成システム

#### <span id="page-3-2"></span>3.2 機能概要

自己位置推定やナビゲーションで使用する地図は実機ロボットで取得しており、一度作成し た地図は環境情報が大きく変わらない限り再度作成することはない。そこで常に最新の地図 データを使用して自己位置推定やナビゲーションを行うために、Choreonoid を活用して最新 地図を作成する。シミュレータであれば、準静的物体(机、椅子等)が動かされた場合にす ぐに地図を作成し直すことができるので、実機で地図を再生成するよりも短い時間で作成す ることができる。

#### <span id="page-3-3"></span>3.3 システム図

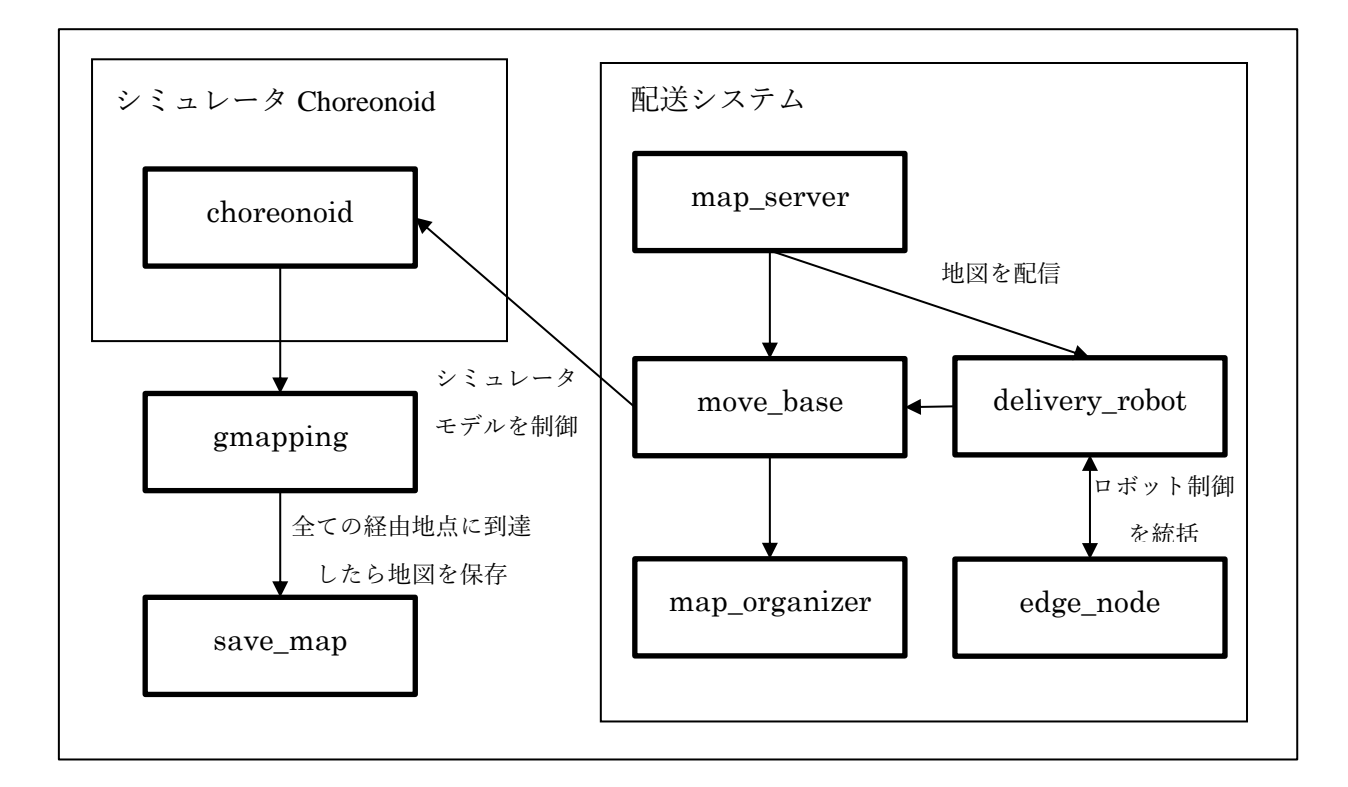

### <span id="page-4-0"></span>3.4 ノード情報

#### 1. choreonoid

シミュレータ Choreonoid を起動し、シミュレーション時のセンサやロボット関節等の情 報を配信するノード。

#### 2. gmapping

SLAM(Simultaneous Localization and Mapping)を行うために、占有格子地図をベースと した FastSLAM である gmapping を起動するノード。

#### 3. map\_server

本ノードは自律走行等で利用する地図を読み込むためのノード。本パッケージでは自律 走行用地図の読み込み、及び経路コストマップを使用した通行可能エリアを制限するた めの経路コストマップの配信で利用。

#### 4. move\_base

ロボットの大局的な経路計画と局所的な制御を行った障害物回避など自律移動のための ノード。

#### 5. map\_organizer

ローカル地図とグローバル地図を比較し差分箇所を進入禁止領域として上書きし、格子 地図の再配信を行うノード。進入禁止領域は赤色で表示される。

#### 6. delivery\_robot

ロボット制御統括ノードはキャリブレーション(360~450°旋回)を行い、ロボット付近 のパーティクル(緑色の点群)を収束させ位置推定を行うノード。

7. save\_map

経由地点格納 YAML ファイルで指定された全ての地点に到達した場合に自動でマッピン グした地図を保存するノード。

8. edge\_node

コマンドラインからプログラムで定義されている目的地にナビゲーションを行うための 移動指示用ノード。

## <span id="page-5-0"></span>4 著作権

本文書の著作権は公立大学法人会津大学に帰属します。 この文書のライセンスは以下のとおりです。 [クリエイティブ・コモンズ表示](https://creativecommons.org/licenses/by/2.1/jp/) 2.1 日本 [Creative Commons —](https://creativecommons.org/licenses/by/2.1/jp/) 表示 2.1 日本 — CC BY 2.1 JP

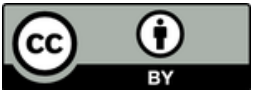